**Caf Touraine** 

**Carine DALUS**

# monenfant.fr Vous accompagner dans votre vie de parent

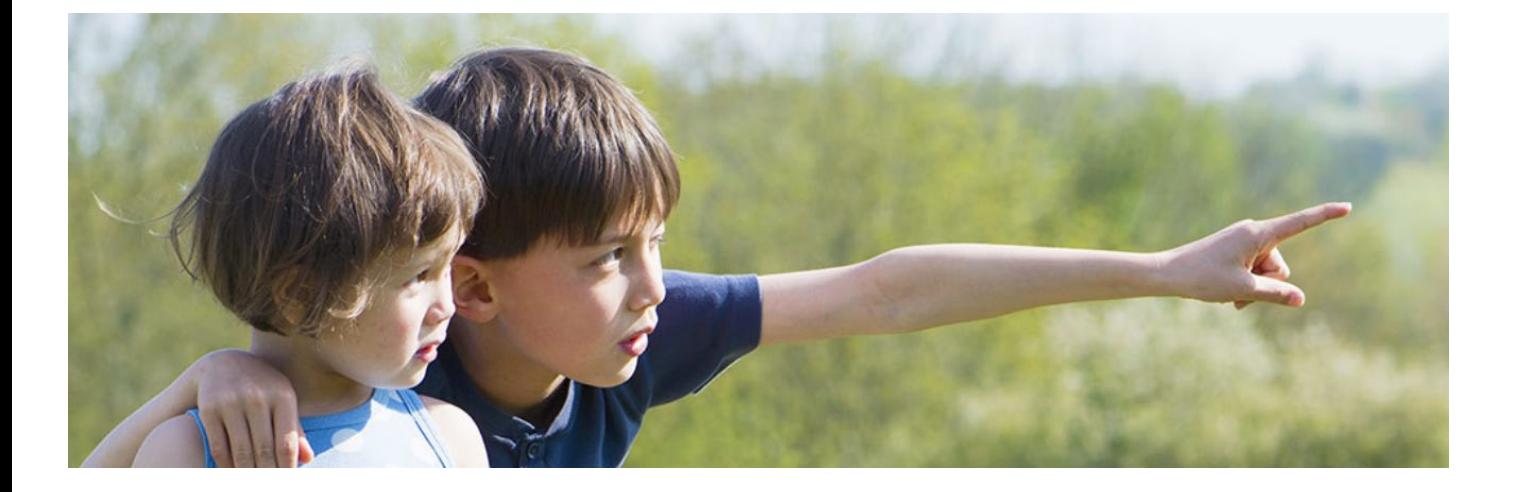

**Mis à jour : 05/2022**

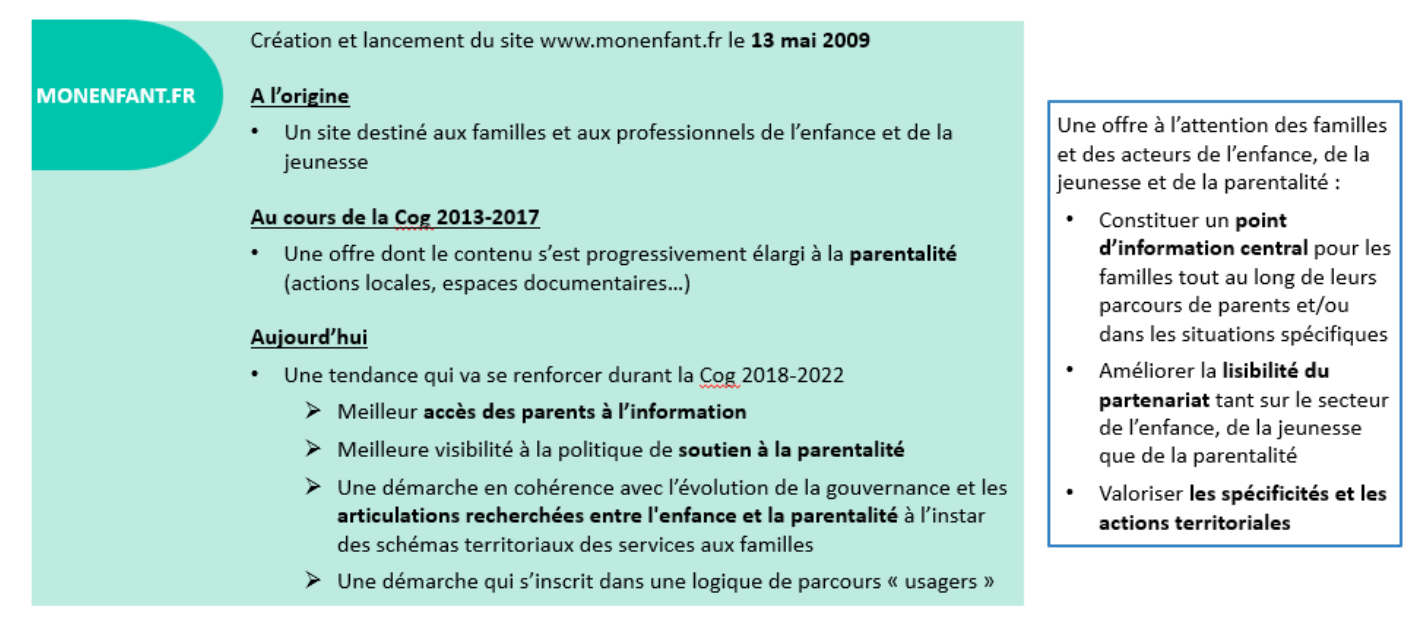

**Le 13 février 2019**, monenfant.fr, site gratuit d'information de la Cnaf dédié à l'enfance et à la parentalité, lance une nouvelle version profondément remaniée.

Nouveaux services, informations enrichies, ergonomie innovante, monenfant.fr simplifie la vie des parents.

- Vous cherchez une place en crèche, un assistant maternel, un centre de loisirs ?
- Vous souhaitez savoir quelles sont les aides de la Caf et ce qui restera à votre charge ?
- Vous voulez vous informer sur la petite enfance, l'adolescence ?

**En juillet 2021**, monenfant.fr, lance un nouveau parcours pour les Assistants Maternels, simplifié et sécurisé.

**Un seul réflexe :<https://monenfant.fr/>**

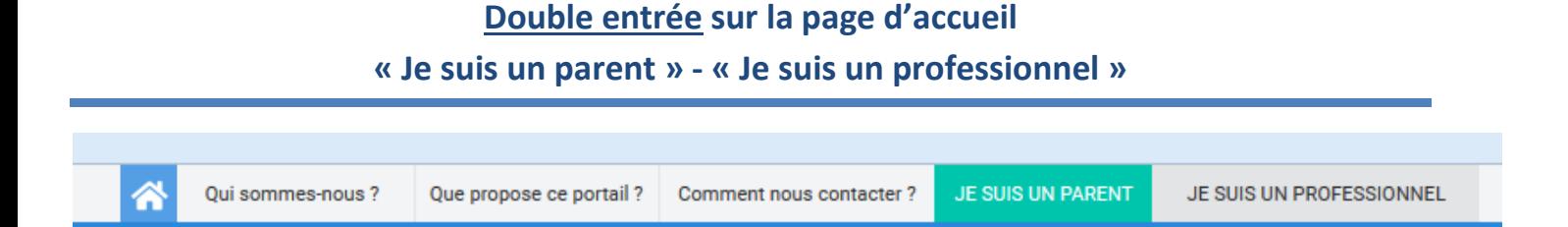

**Je suis parent :** un **espace de service en ligne** via le mode « recherche d'un mode de garde plus un simulateur » et un **espace d'actualités et de documentation** (via « Thématiques » et « Actualités »).

**Je suis professionnel : un espace de service en ligne dédié aux gestionnaires de structure** (Associations, Mairies, ComCom, ….) et **aux Assistant(e)s Maternel(le)s.**

**Mais également un espace « actualités et thématiques » (nationales) sous forme d'actualités, reportages, dossiers ….**

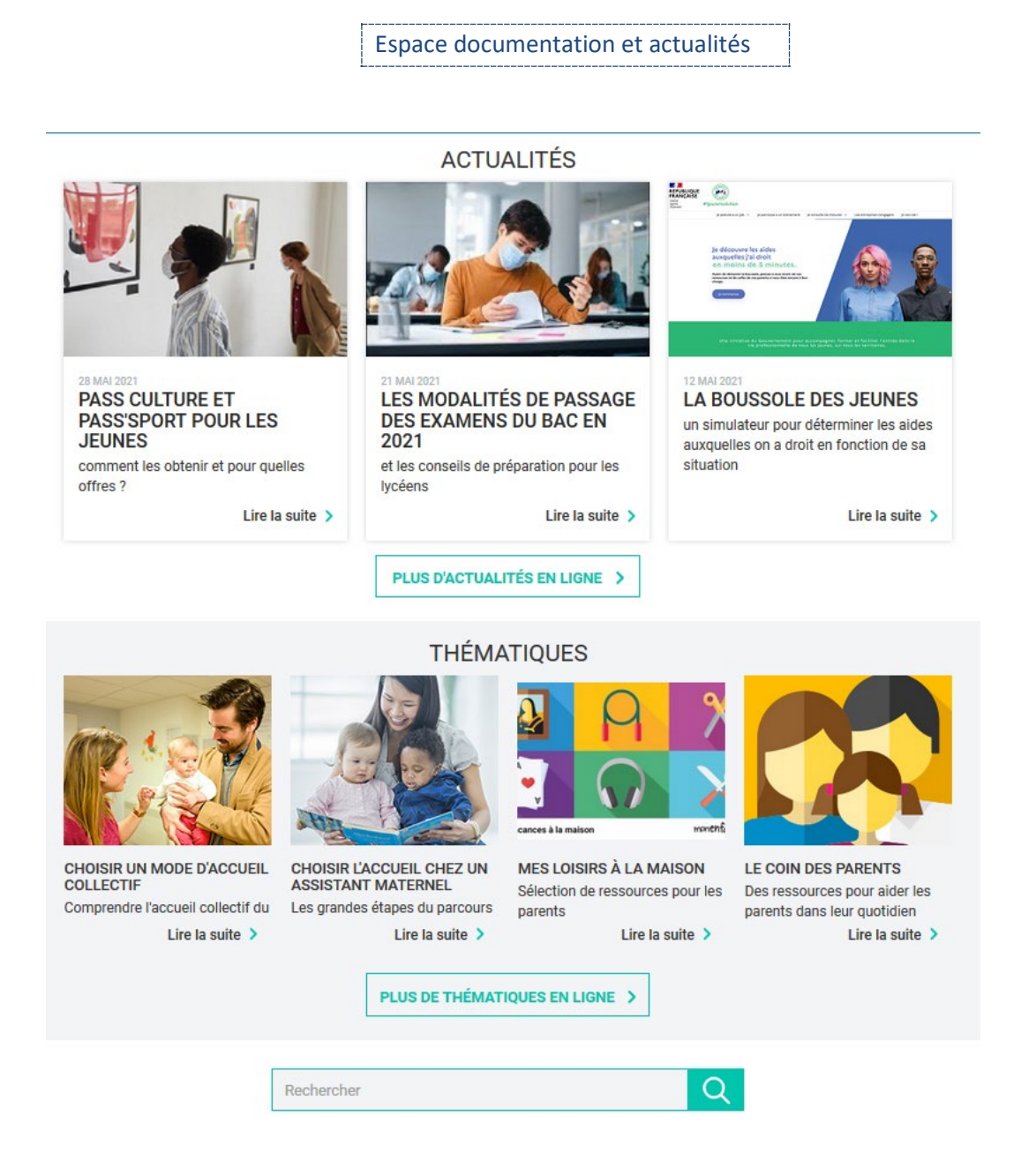

#### **ACTUALITÉS**

CMG à taux plein jusqu'à l'entrée en maternelle

La Noir de la fecture 2020

Parcoursup : inscriptions 2020

La famille Tout-Ecran : une nouvelle saison !

Prévention des addictions : un livret à destination des 10-13 ans

Safer internet day 2020

Parent employeur : le prélèvement à la source depuis janvier 2020

Parents séparés, faites part de votre expérience

Coronavirus : quelles dispositions pour garder son enfant à la maison?

Inscriptions à l'école maternelle jusqu'en juin

Covid 19 : Le point sur l'accueil des enfants de moins de 3 **STAGE** 

Coronavirus : conseils et supports pour en parler avec les enfants

Des émissions et podcasts en lien avec les programmes scolaires

Parents d'adolescents : des professionnels vous épaulent pendant le confinement

Un quide pour les parents confinés

Coronavirus : aide exceptionnelle pour les particuliers employeurs et leurs salariés

Yakacheznous : la médiathèque des Ceméa adaptée au confinement

Covid 19 : aides exceptionnelles à toutes les crèches qui ont fermé des places

La plateforme Enfance et Covid

Des ressources pour les parents d'enfants en situation de handicap

Allo, Parents confinés

Le point sur la réouverture des écoles, collèges et lycées

Un guide pour connaître les prestations à destination des familles

Une campagne contre les Violences Educatives Ordinaires Les colos apprenantes

Partir en Livre, la fête du livre pour la jeunesse

Toutes les informations autour de la naissance en un clic

Semaine Nationale de la Petite Enfance

Campagne Handicap agir tôt

Découvrez le Mémo Santé Enfant de la MSA

Une nouvelle allocation pour les familles touchées par le décès d'un enfant

 $\mathcal{E}$ 

Faire face à l'épidémie de Coronavirus : le dossier dans Le **Coin des Parents** 

Écoles fermées, enfants cas contact : quelles solutions pour les parents qui doivent garder leurs enfants ?

Prendre soin de ses enfants pendant la crise

**Actu / Masques inclusifs** 

Le service en ligne de recherche d'un mode d'accueil s'enrichit des gardes à domicile

Nouveaux numéros Cesu et Paiemoloi

**Enquête Compte Utilisateur** 

Service public des pensions alimentaires

Futurs et jeunes parents : Faites nous part de votre expérience!

Semaine Nationale de la Petite Enfance : professionnels, inscrivez-vous!

Le numérique responsable, ça s'apprend!

Répit parental : Faites nous part de votre expérience

1 Jeune, 1 Solution

1000 possibles

Semaine Nationale de la Petite Enfance

Famille Tout écran Saison 3

Plan de rebond Petite enfance

Famille tout écran : Comment mieux s'informer sur le web?

Mesures de freinage renforcées : quelles solutions de garde pour les personnels prioritaires ?

**Evasion handicap famille** 

La famille tout écran : gérer le temps d'écran

Tchat "Élèves en situation de handicap au lycée"

Comment trouver des aides pour les jeunes ?

Les modalités du Bac 2021

Pass Culture et Pass'Sport pour les jeunes

Les "vacances apprenantes" sont reconduites pendant l'été 2021

La Caf à votre écoute: Parents, comment mieux vous accompagner demain?

Partir en livres 2021

« J'apprends à nager » : des cours gratuits pour les enfants de 4 à 12 ans

Année scolaire 2021-2022 : un protocole sanitaire gradué en fonction de la situation

#### **THÉMATIOUES**

> Etre parent à l'ère du numérique

> Les parents et l'école

> Déménagement et rentrée scolaire

- > Choisir l'accueil chez un assistant maternel
- > Choisir un mode d'accueil collectif

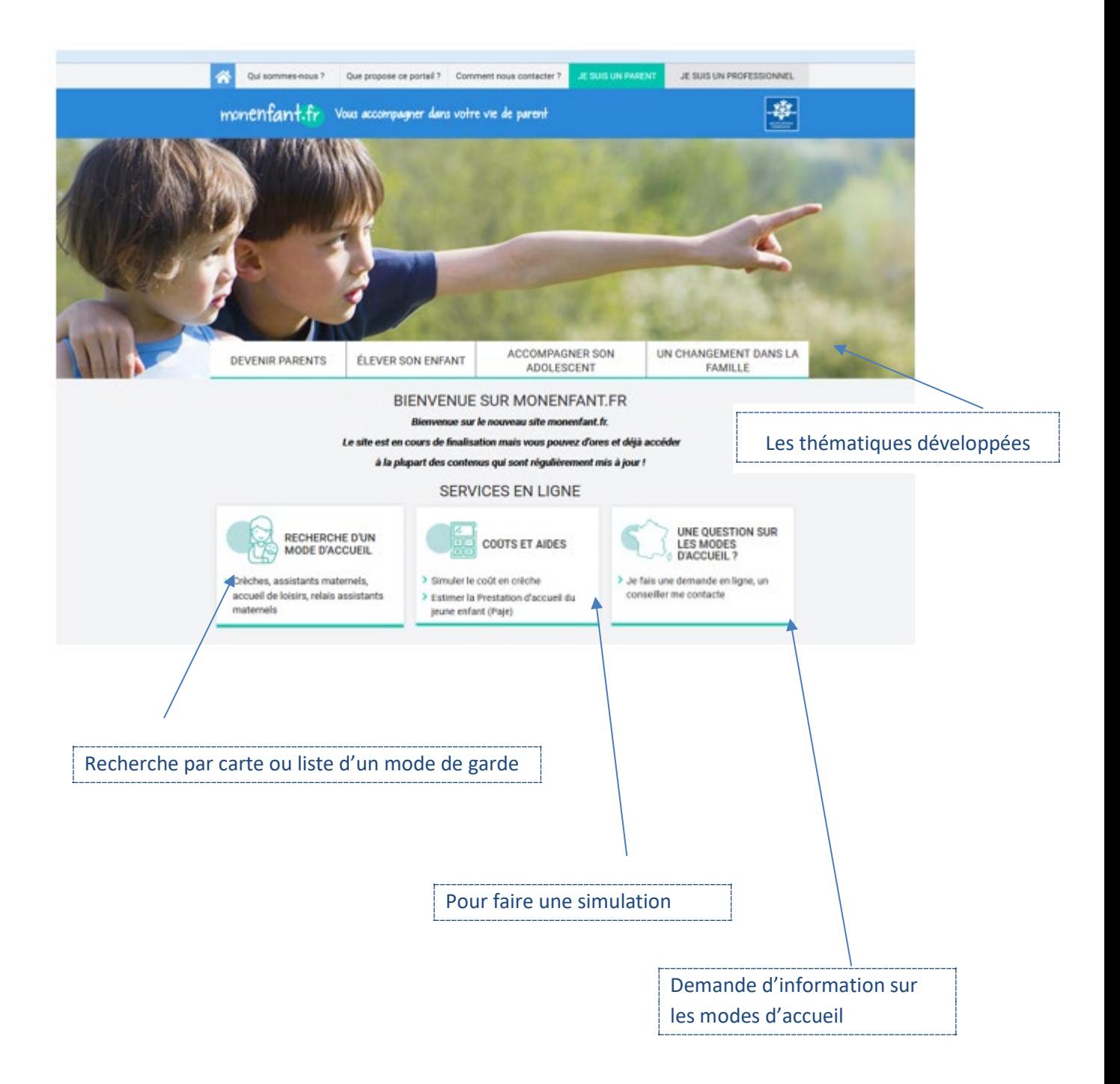

Les thématiques développées

Devenir Parents – Élever son enfant – Accompagner son adolescent – Un changement dans la famille

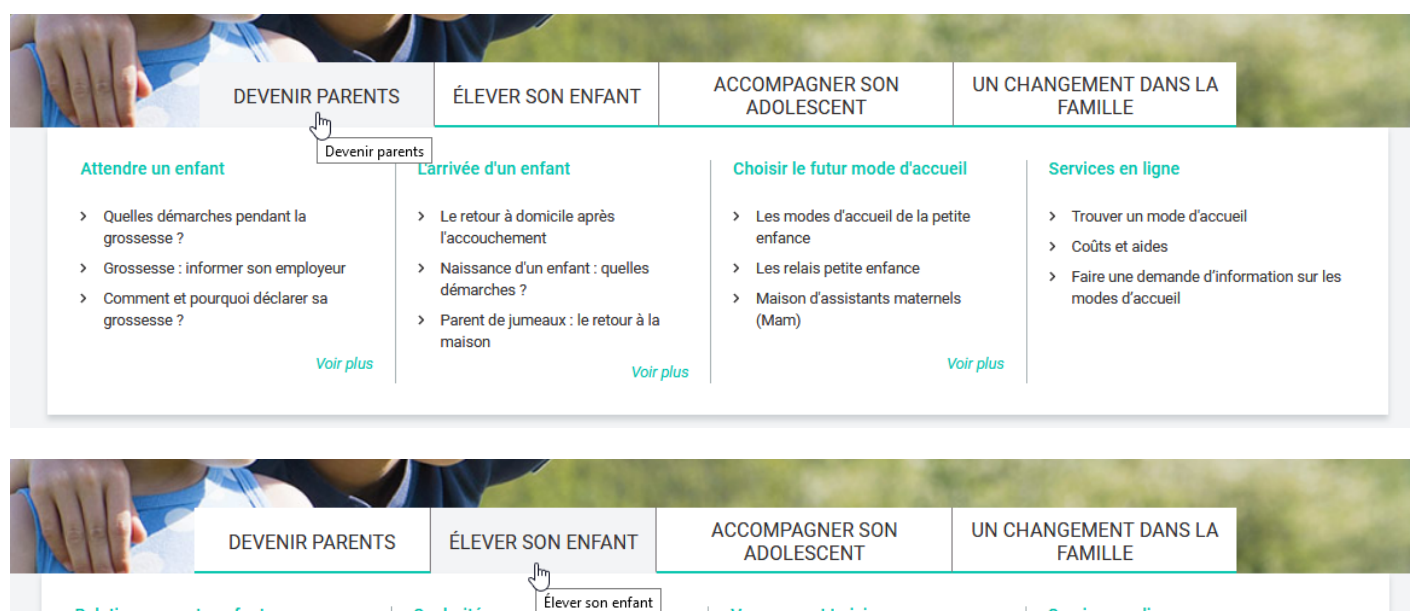

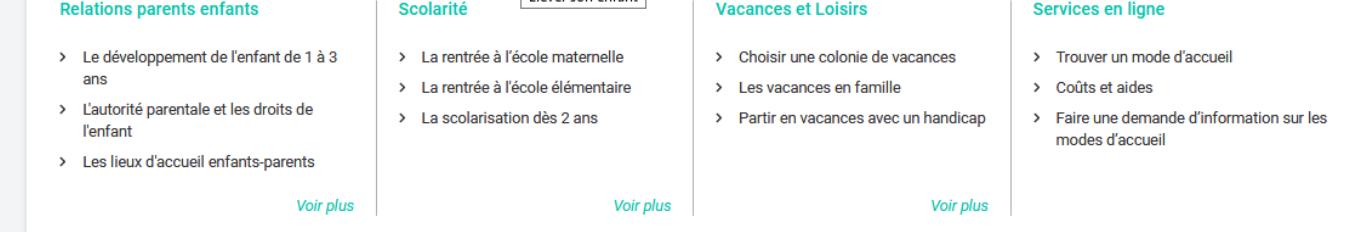

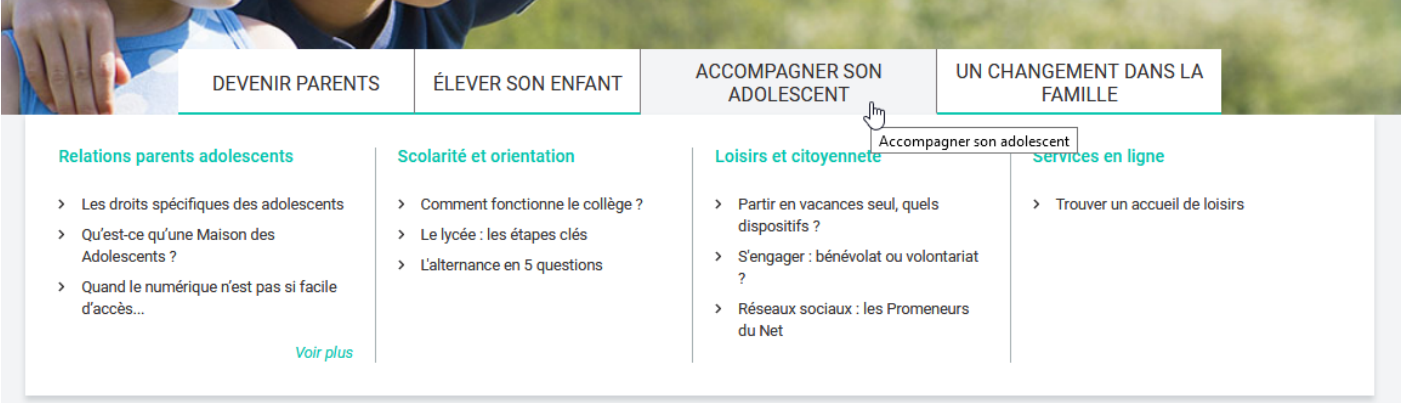

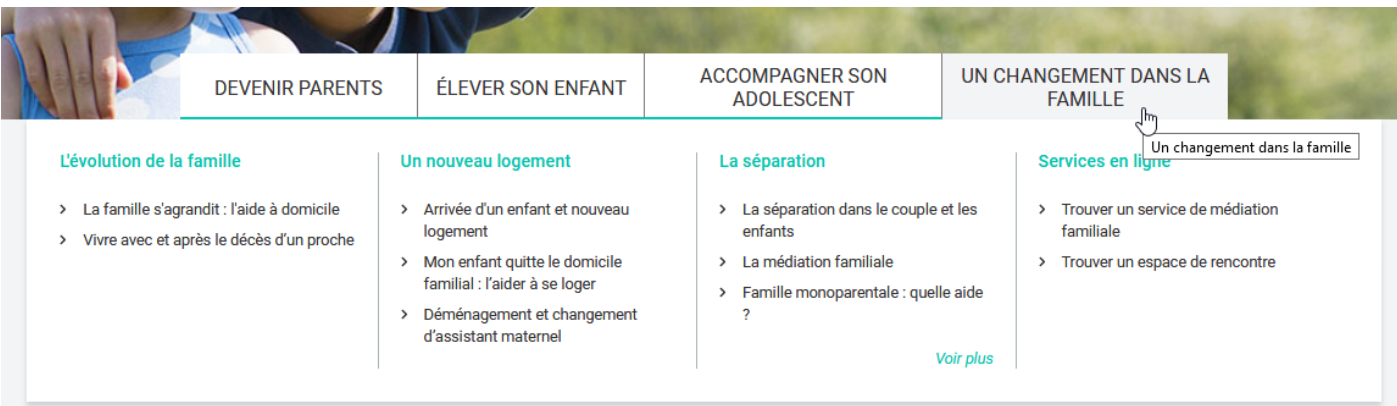

 $\Rightarrow$  Dans toutes les rubriques, on retrouve les services en ligne

En cas de recherche pour faire garder son jeune enfant :

# Services en ligne  $\mathbb{Q}$

- > Trouver un mode d'accueil
- > Coûts et aides
- > Faire une demande d'information sur les modes d'accueil

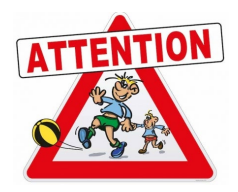

# $\Rightarrow$  En mode liste et/ou carte (avec géolocalisation)

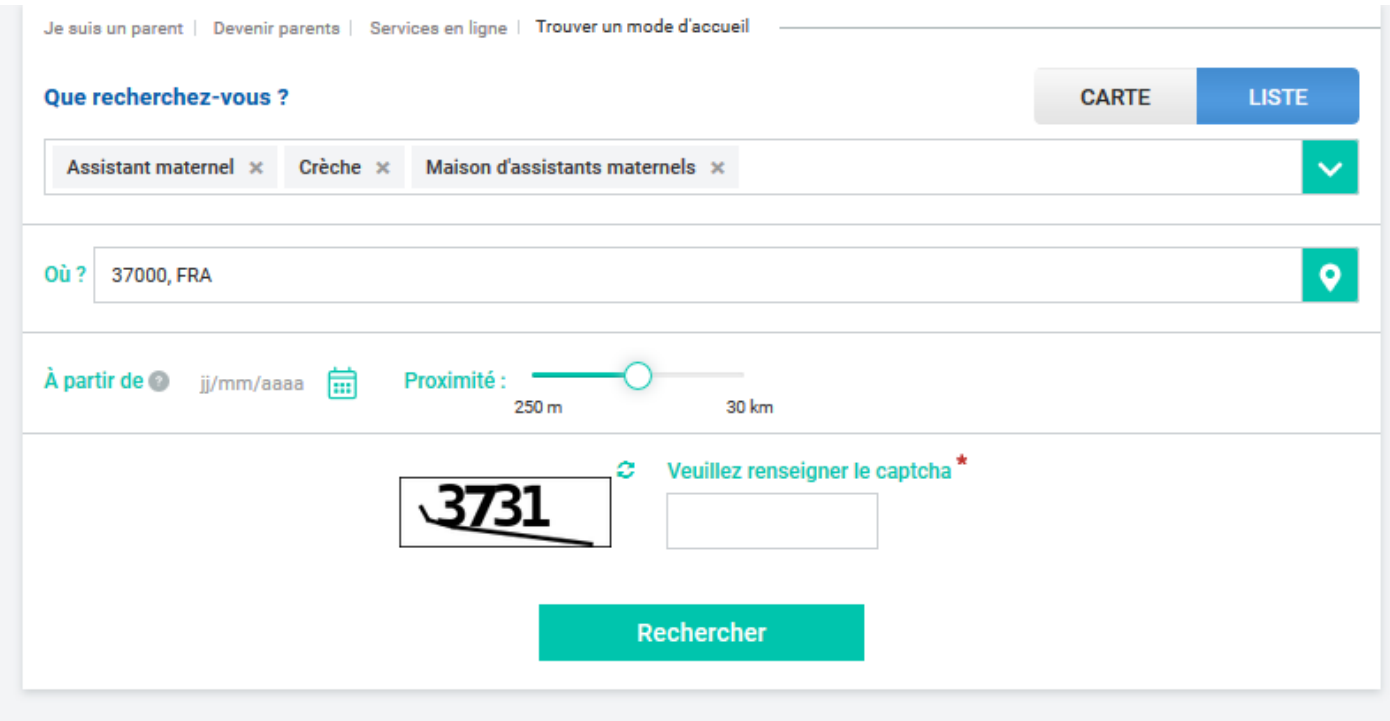

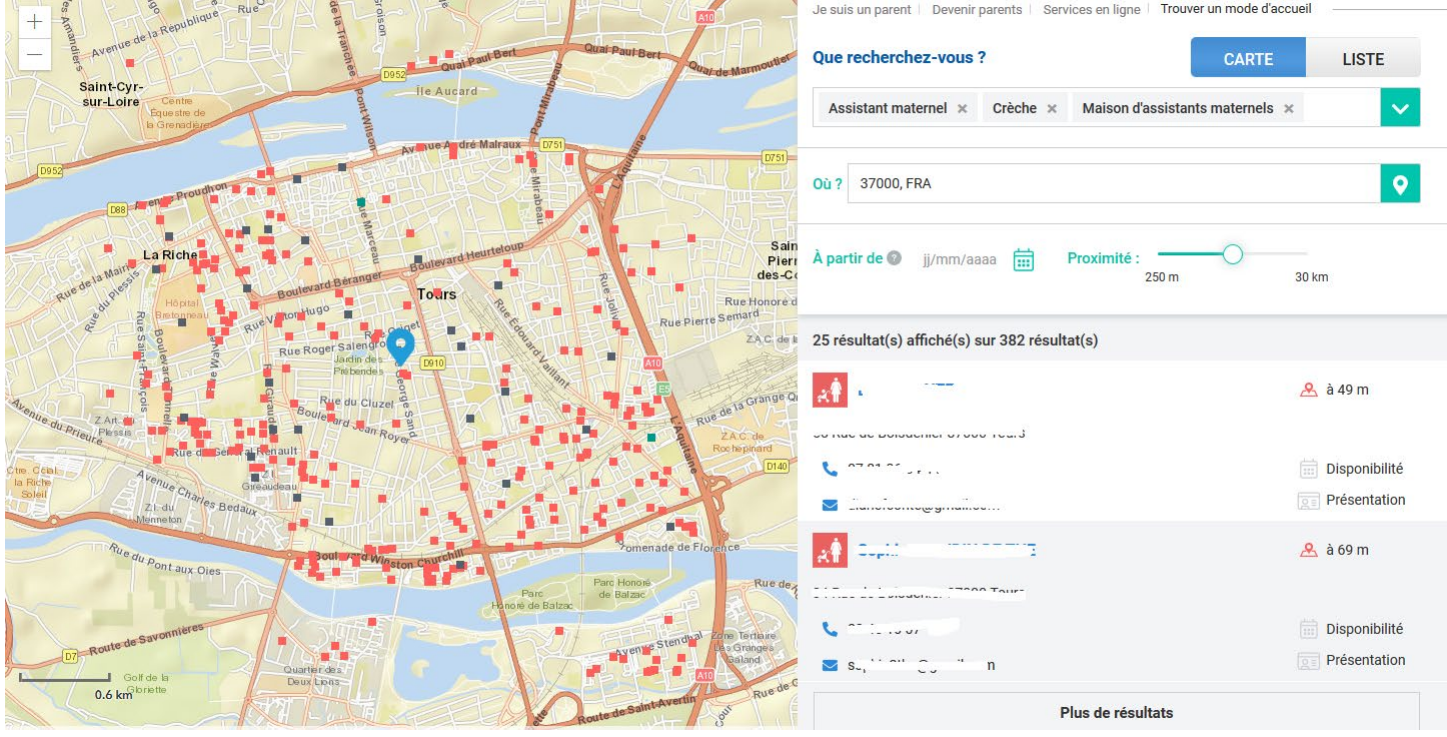

## *COUT ET AIDE (en fonction de nos choix)*

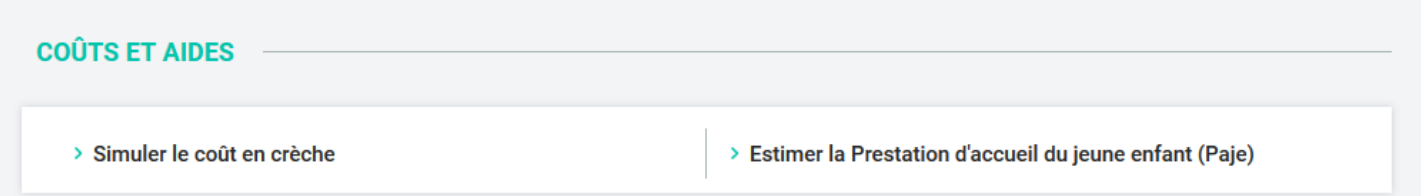

# *DEMANDE D'INFORMATION SUR LES MODES D'ACCUEIL (suivre la procédure)*

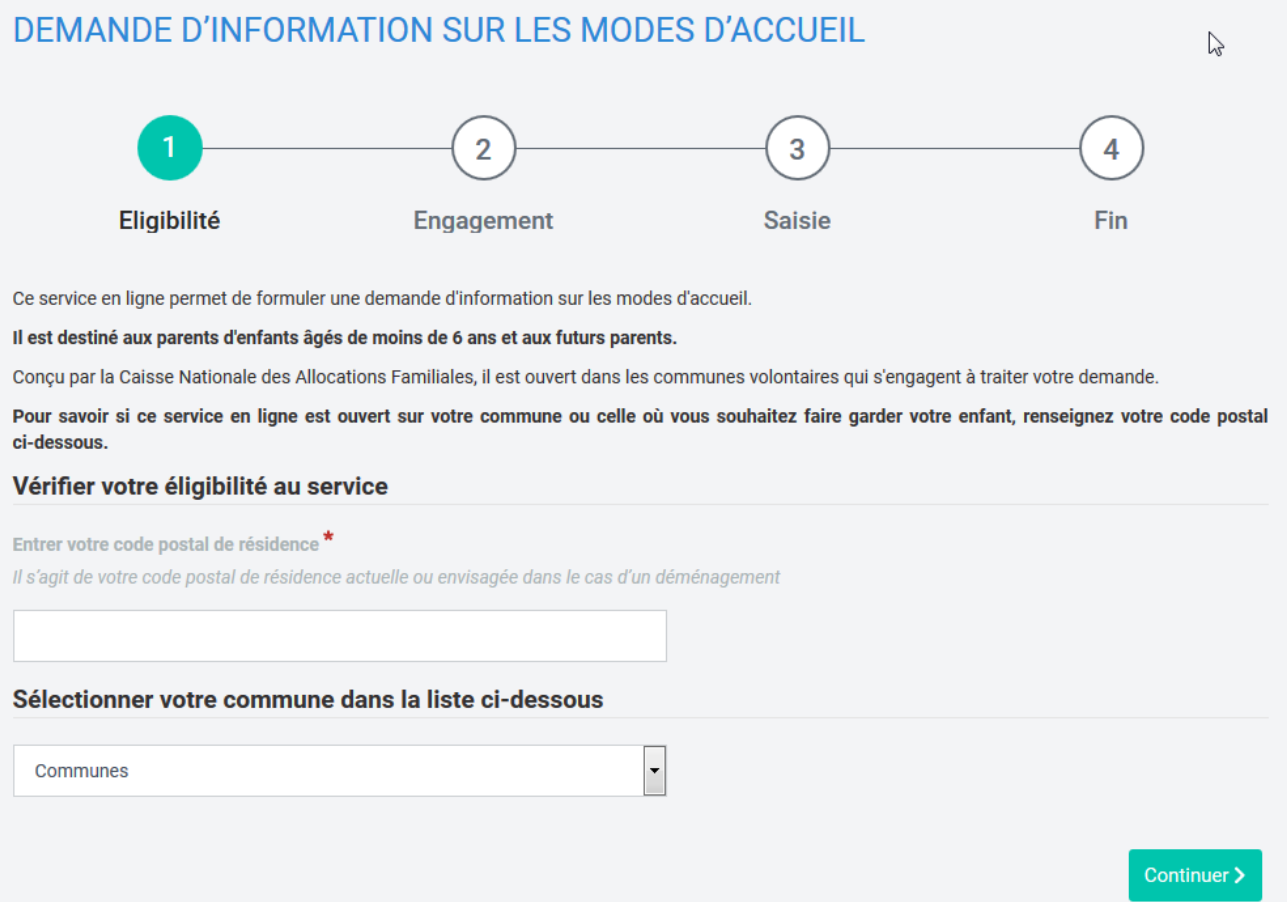

**Cet espace professionnel permet aux assistant(e)s maternel(le)s et les gestionnaires de structures petite/Enfance et jeunesse de faire une demande d'habilitation pour mettre à jour leur fiche.**

Un accès à des informations sur la législation en vigueur et les règles d'encadrement.

#### *ESPACE D'INFORMATION*

 $\Rightarrow$  Soit vous êtes :

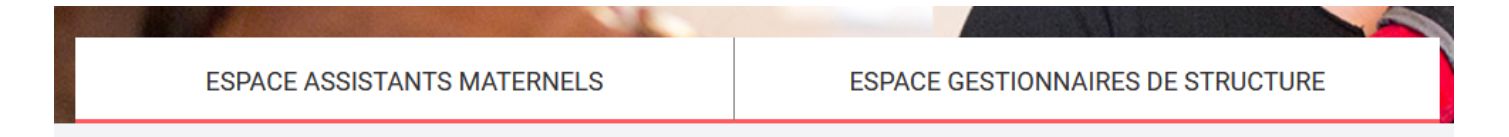

#### **Pour les Assistants Maternels**

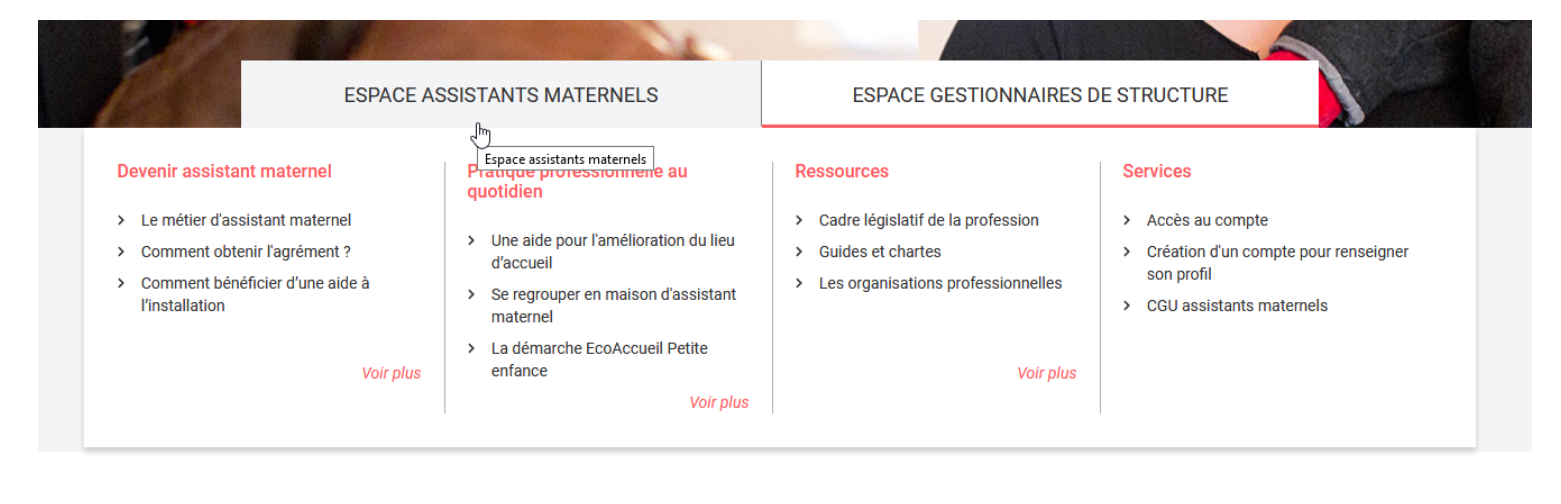

### **Pour les Gestionnaires de structure**

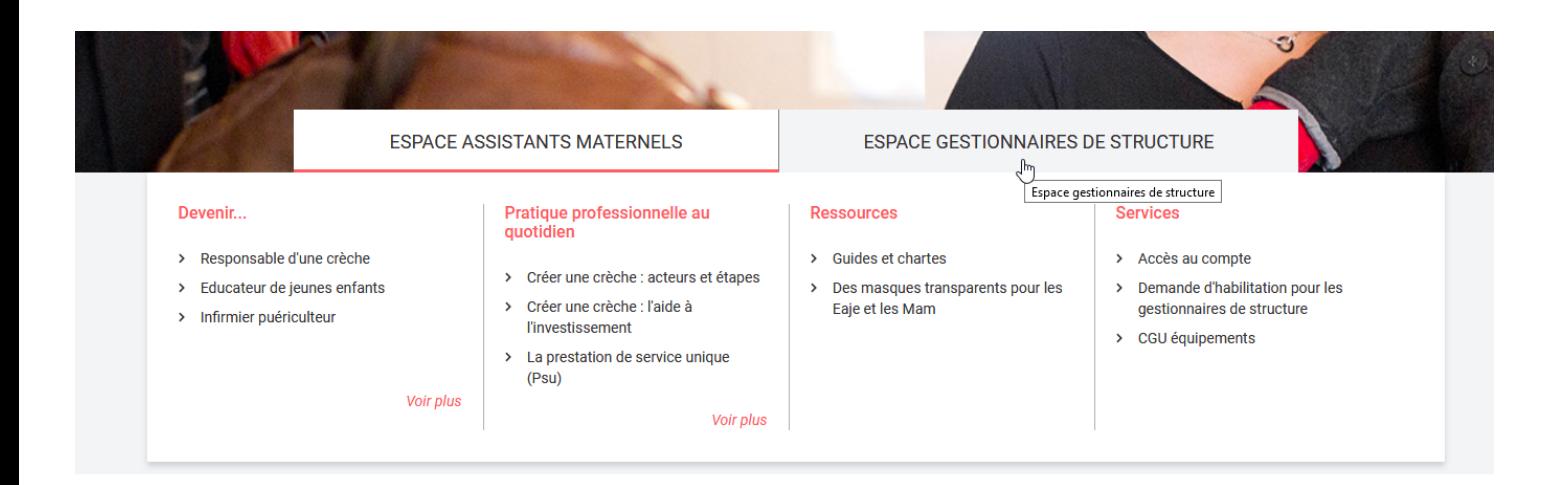

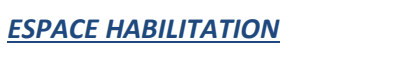

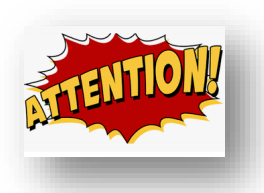

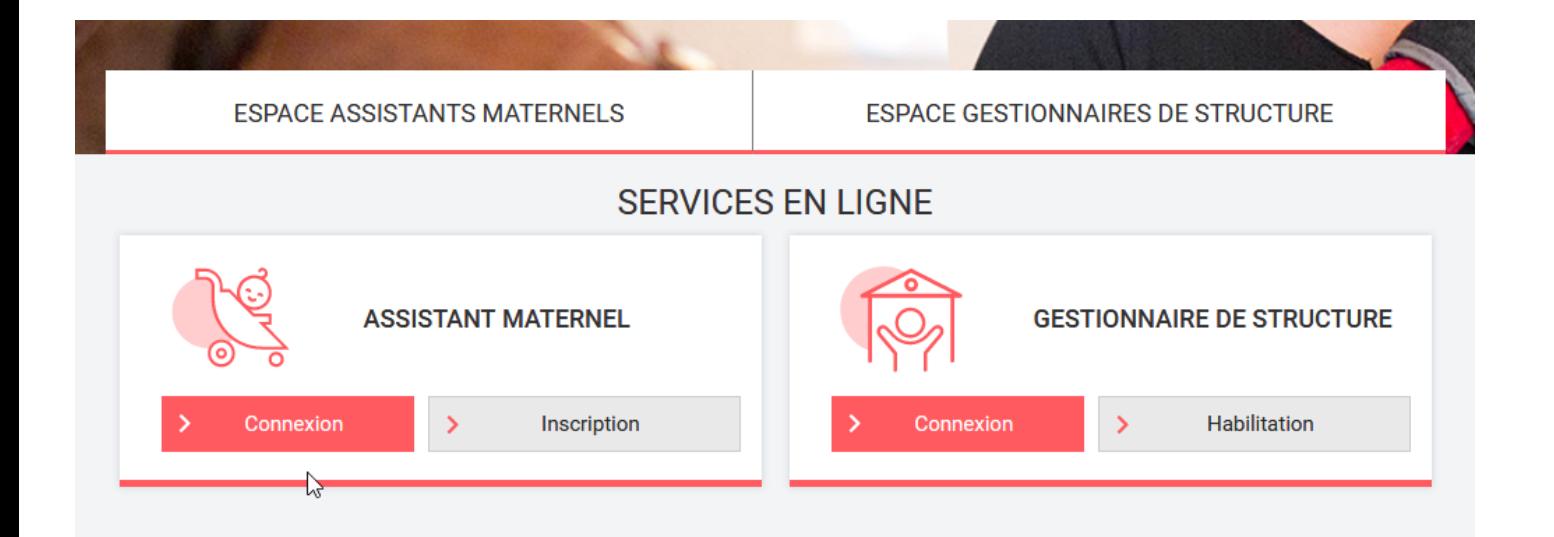

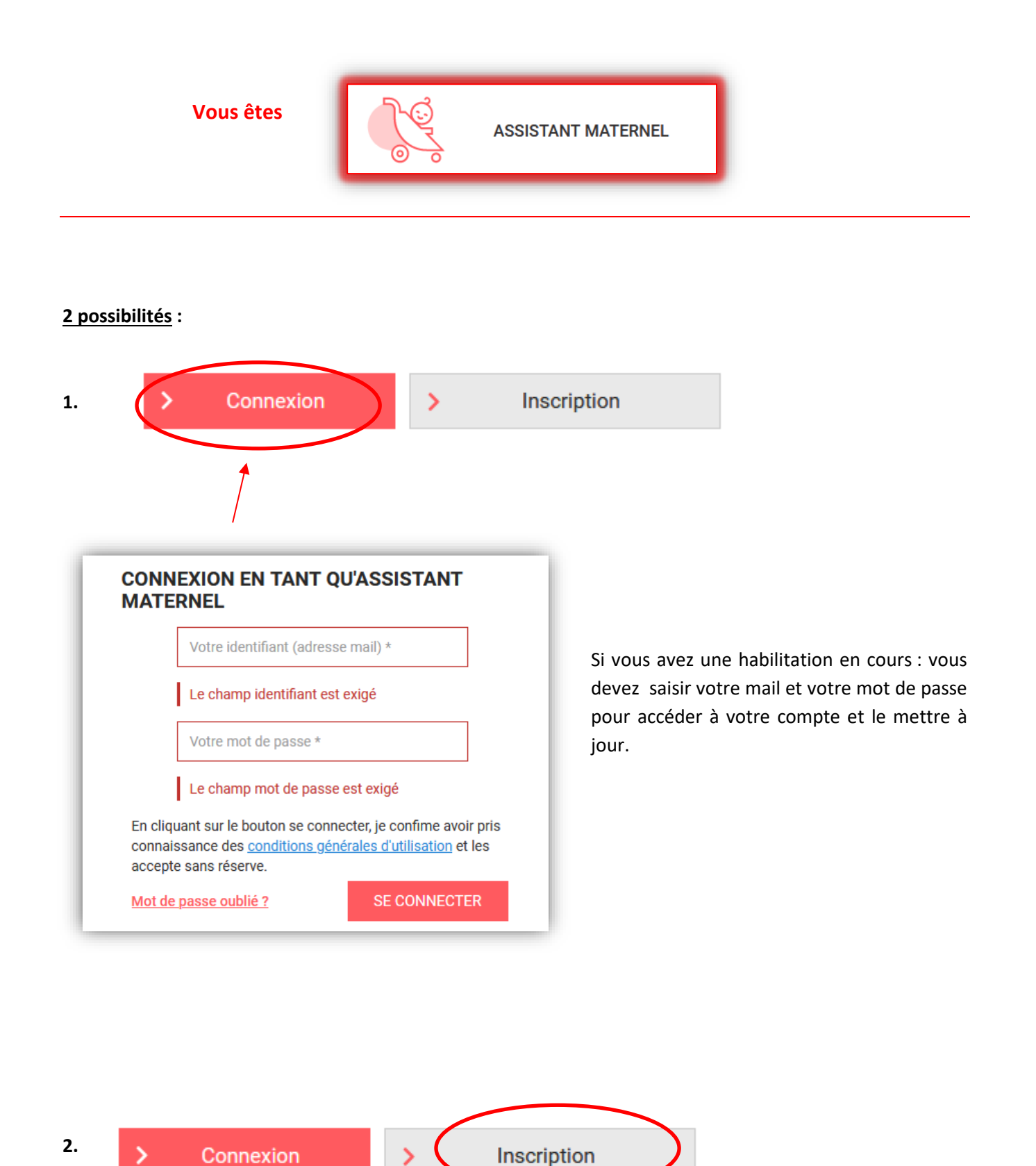

Vous n'avez pas de compte ou vous n'avez jamais eu d'habilitation ou vous ne l'avez pas renouvelée => merci de répondre à l'inscription, suivre le guide pas à pas.

**GESTIONNAIRE DE STRUCTURE Vous êtes 2 possibilités : 1.** Connexion  $\mathbf{\bar{z}}$ **Habilitation CONNEXION EN TANT QUE GESTIONNAIRE DE STRUCTURE** Si vous avez une habilitation en cours : vous devez saisir votre Votre identifiant (adresse mail) \* mail et votre mot de passe. Le champ identifiant est exigé Votre mot de passe \* Le champ mot de passe est exigé En cliquant sur le bouton se connecter, je confime avoir pris connaissance des conditions générales d'utilisation et les accepte sans réserve. Mot de passe oublié ? **SE CONNECTER** 

Cet espace est réservé aux partenaires qui demandent une habilitation.

Il vous suffit de renseigner le formulaire et de l'envoyer.

Connexion

**2.**

Puis côté Caf, nous validerons votre demande et vous pourrez vous connecter pour mettre à jour votre/vos structure-s.

Habilitation

<https://www.caf37-partenaires.fr/mon-enfant-fr/>

L'aide pour les assistant(e)s Maternel(le)s =><https://www.monenfant.fr/aide-assistants-maternels>

<https://www.youtube.com/playlist?list=PLWAKBCejUHlNwFg7U64NiwspEPs5LDCK0>

**Comment faire une demande d'habilitation sur monenfant.fr**

<https://www.youtube.com/watch?v=KPWyyG0QenU&feature=youtu.be>

**Complétez votre profil sur monenfant.fr**

<https://www.youtube.com/watch?v=7vfYGEngTLE&feature=youtu.be>

**Complétez vos disponibilités sur monenfant.fr**

<https://www.youtube.com/watch?v=IcJlN6vpNcs&feature=youtu.be>

[=> Dépliant monenfant.fr](http://www.caf37-partenaires.fr/wp-content/uploads/2019/03/1-DEPLIANT_MON_ENFANT_V11_21_FEVRIER_2018.pdf)

[http://www.caf37-partenaires.fr/wp-content/uploads/2019/03/1-](http://www.caf37-partenaires.fr/wp-content/uploads/2019/03/1-DEPLIANT_MON_ENFANT_V11_21_FEVRIER_2018.pdf) [DEPLIANT\\_MON\\_ENFANT\\_V11\\_21\\_FEVRIER\\_2018.pdf](http://www.caf37-partenaires.fr/wp-content/uploads/2019/03/1-DEPLIANT_MON_ENFANT_V11_21_FEVRIER_2018.pdf)

# **Les accès directs**

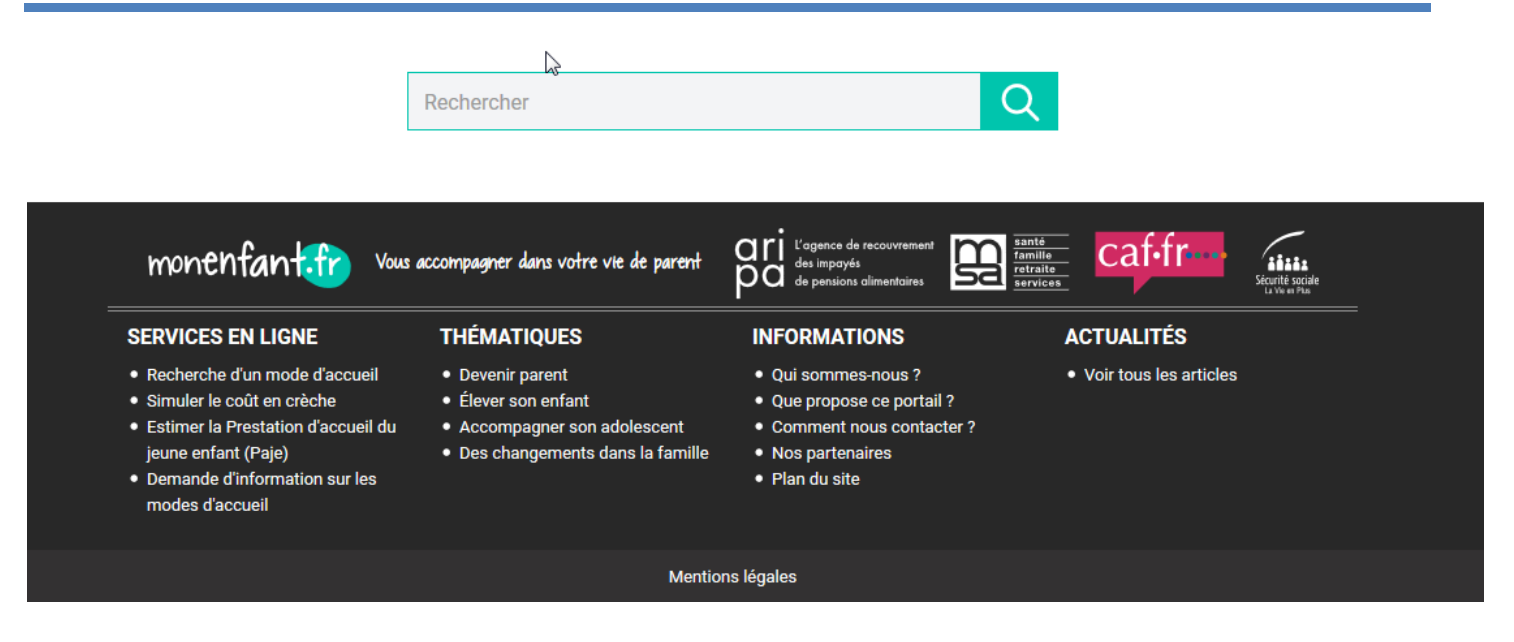